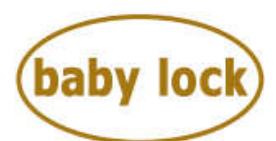

**--------------------- ОГРАНИЧИТЕЛЬ ТКАНИ С ЛИНЕЙКОЙ ---------------------**

(FABRIC GUIDE) АРТИКУЛ: **M070A09**

Gloria Oveation

Ограничитель предназначен для использования на коверлоках с увеличенной рабочей поверхностью. Благодаря нанесенной на него разметке в сантиметрах и дюймах, вы легко сможете отрегулировать его, установив необходимое расстояние от иглы до края ткани при выполнении плоских швов.

> Строчка: **• Цепная строчка • Распошивальная строчка** Иглы: **С1, С2, С3** Длина стежка: **1 – 4** Ширина шва: **М** Верхний нож: **LOCKED** Верхний петлитель: **Опущен** Столик: **Снять платформу для оверлочных швов и установить столик**

## УСТАНОВКА:

1. Заправьте машину.

2. Отключите верхний нож, установив его в положение LOCKED.

3. Опустите верхний петлитель, установив его в положение DOWN.

4. Замените платформу для оверлочных швов столиком для плоских швов.

5. Установите ограничитель ткани с линейкой, совместив продолговатое отверстие на нем и два отверстия на столике. Зафиксируйте двумя винтами.

## ИСПОЛЬЗОВАНИЕ:

1. Выступающие метки на передней части лапки показывают положение игл и помогают направить ткань для получения ровных швов.

2. Цифры на устройстве обозначают расстояние от иглы до края ткани.

3. Установите устройство таким образом, чтобы расстояние от иглы до выступающего ограничителя было равно расстоянию от края ткани, на котором вы хотите продолжить строчку. Отметка «0» на устройстве должна совпадать с меткой на лапке, которая соответствует используемой игле.

4. Зафиксируйте устройство на столике, затянув винты.

5. Во время шитья направляйте край ткани вдоль ограничителя.

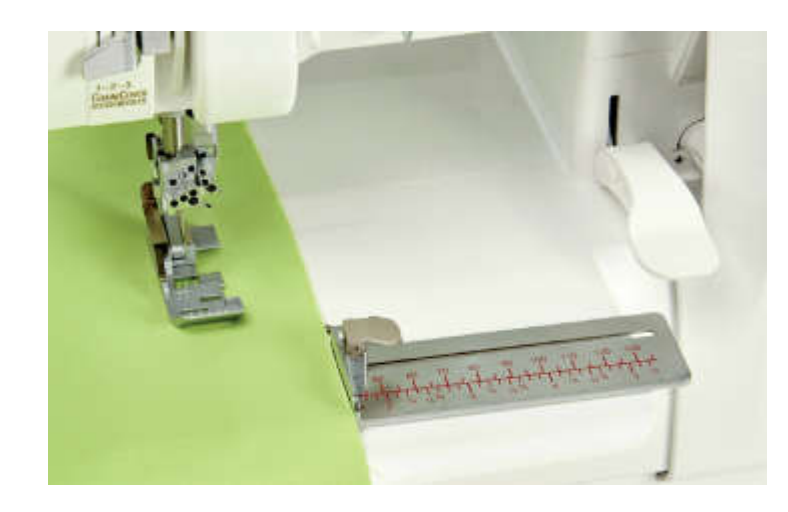